### Systemprogrammierung Unix/Linux

Ohm-Hochschule Nürnberg Sommersemester 2012

### Hans-Georg Eßer

h.g.esser@cs.fau.de http://ohm.hgesser.de/

# **Zur Vorlesung (1)**

### **Termine Systemprogrammierung**

### Vorlesung: Di 14:00-15:30 Uhr Q104 Praktikum: Di 15:45-17:15 Uhr Q204

### **Web-Seite**

### http://ohm.hgesser.de/ (Folien, Videos, Termine, sonstige Informationen)

# **Zur Vorlesung (2)**

#### **Hilfreiche Vorkenntnisse:**

- **C** Grundlagen der Programmierung in C (oder C++,  $C#$ , Java)  $\rightarrow$  C-Crashkurs
- **Rechnerarchitekturen** grober Aufbau eines Computers (Prozessor, Register, Hauptspeicher, Peripherie etc.)
- **Unix-Shell** Benutzung der Standard-Shell *bash* unter Linux → Bash-Crashkurs

## **Zur Vorlesung (3)**

#### **Sprechstunde:** –

### **Fragen:**

- direkt in der Vorlesung
- oder danach
- oder per E-Mail

#### **Pausen:** ja, ca. fünf Minuten in der Mitte

# **Zur Vorlesung (5)**

#### **Termine**

- 4 SWS, d. h.
	- Vorlesung/Praktikum: je 14 x 90 min. 20.03., 27.03., 03.04., 17.04., 24.04., 08.05., 15.05., 22.05., 05.06., 12.06., 19.06., 26.06., 03.07., 10.07.

### **Service / Web-Seite**

- Folien und Praktikumsaufgaben
- Vorlesungs-Videos

# **Über den Dozenten**

#### **Hans-Georg Eßer**

- Dipl.-Math. (RWTH Aachen, 1997) Dipl.-Inform. (RWTH Aachen, 2005)
- Chefredakteur einer Linux-Zeitschrift (seit 2000) und Autor diverser Linux-Bücher
- seit 2006 Lehraufträge an verschiedenen Hochschulen: Betriebssysteme, Rechnerarchitektur, Informatik-Grundlagen, Systemprogrammierung
- Seit 2010 Doktorand an der Univ. Erlangen-Nürnberg Thema: Wie man das Fach "Betriebssysteme" besser vermittelt
- Betreuung von Abschlussarbeiten (Thema Betriebssysteme)

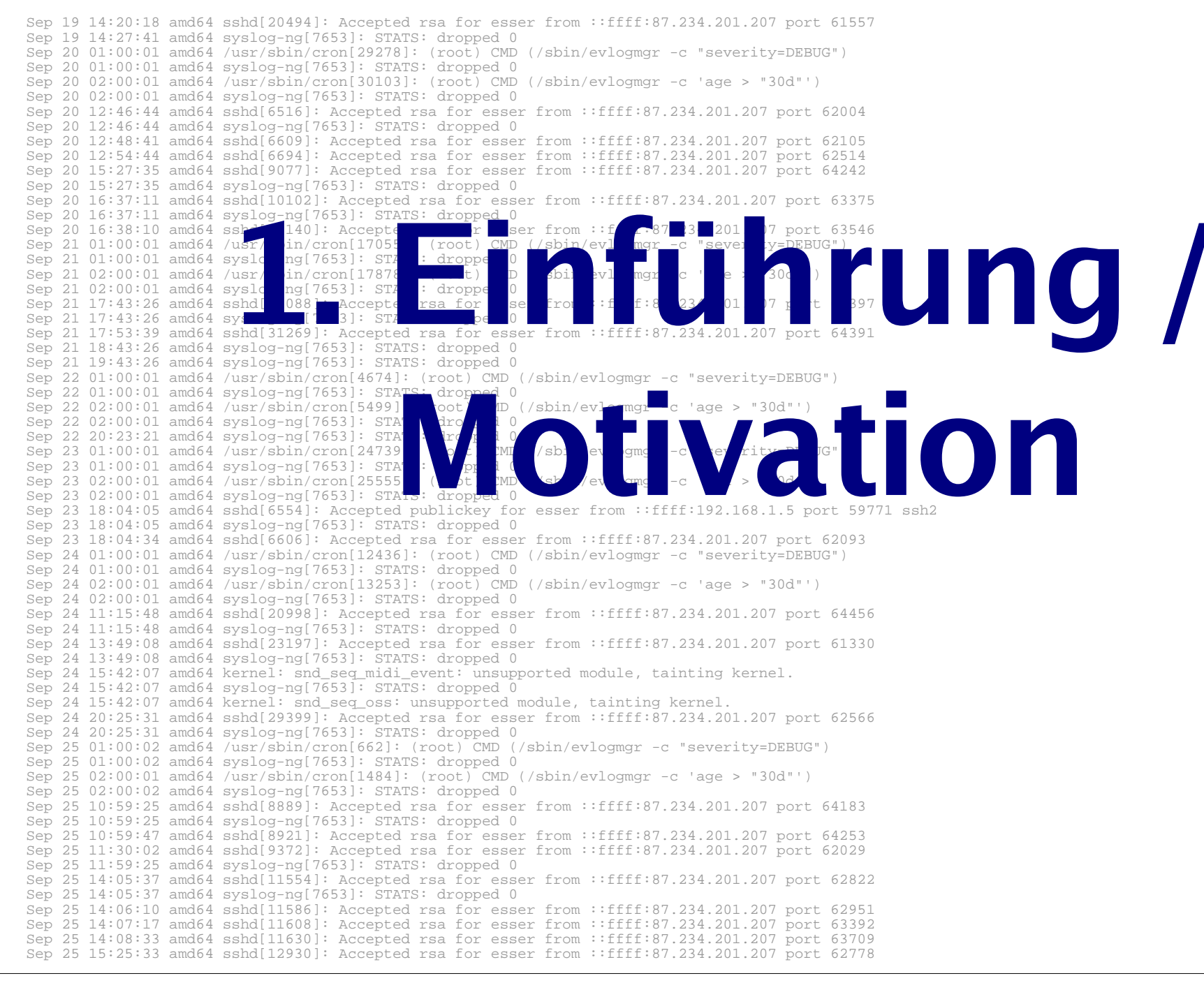

## **Warum Systemprogrammierung?**

- verstehen, wie Programme, Bibliotheken und Betriebssystem zusammen arbeiten
- Hauptspeicher effizient nutzen
- systemnahe Programmierung z. B. für Embedded-Systeme wichtig
- nützliche Ergänzung zu Vorlesung "Betriebssysteme"

## **Warum Unix/Linux?**

- lange Tradition (Unix: 1969; C: 1972)
- für alle Windows-Spezialisten eine nützliche Ergänzung (Linux im Aufwärtstrend …)
- Welt des Web stark Unix/Linux-dominiert, performante Webseiten-Entwicklung ist auch systemnah

Sep 19 14:20:18 amd64 sshd[20494]: Accepted rsa for esser from ::ffff:87.234.201.207 port 61557 Sep 19 14:27:41 amd64 syslog-ng[7653]: STATS: dropped 0 Sep 20 01:00:01 amd64 /usr/sbin/cron[29278]: (root) CMD (/sbin/evlogmgr -c "severity=DEBUG") Sep 20 01:00:01 amd64 syslog-ng[7653]: STATS: dropped 0 Sep 20 02:00:01 amd64 /usr/sbin/cron[30103]: (root) CMD (/sbin/evlogmgr -c 'age > "30d"') Sep 20 02:00:01 amd64 syslog-ng[7653]: STATS: dropped 0 Sep 20 12:46:44 amd64 sshd[6516]: Accepted rsa for esser from ::ffff:87.234.201.207 port 62004 Sep 20 12:46:44 amd64 syslog-ng[7653]: STATS: dropped 0 Sep 20 12:48:41 amd64 sshd[6609]: Accepted rsa for esser from ::ffff:87.234.201.207 port 62105 Sep 20 12:54:44 amd64 sshd[6694]: Accepted rsa for esser from ::ffff:87.234.201.207 port 62514 Sep 20 15:27:35 amd64 sshd[9077]: Accepted rsa for esser from ::ffff:87.234.201.207 port 64242 Sep 20 15:27:35 amd64 syslog-ng[7653]: STATS: dropped 0 Sep 20 16:37:11 amd64 sshd[10102]: Accepted rsa for esser from ::ffff:87.234.201.207 port 63375 Sep 20 16:37:11 amd64 syslog-ng[7653]: STATS: dropped 0 Sep 20 16:38:10 amd64 sshd[10140]: Accepted rsa for esser from ::ffff:87.234.201.207 port 63546 Sep 21 01:00:01 amd64 /usr/sbin/cron[17055]: (root) CMD (/sbin/evlogmgr -c "severity=DEBUG") Sep 21 01:00:01 amd64 syslog-ng[7653]: STATS: dropped 0 Sep 21 02:00:01 amd64 /usr/sbin/cron[17878]: (root) CMD (/sbin/evlogmgr -c 'age > "30d"') Sep 21 02:00:01 amd64 syslog-ng[7653]: STATS: dropped 0 Sep 21 17:43:26 amd64 sshd[31088]: Accepted rsa for esser from ::ffff:87.234.201.207 port 63397 Sep 21 17:43:26 amd64 syslog-ng[7653]: STATS: dropped 0 Sep 21 17:53:39 amd64 sshd[31269]: Accepted rsa for esser from ::ffff:87.234.201.207 port 64391 Sep 21 18:43:26 amd64 syslog-ng[7653]: STATS: dropped 0 Sep 21 19:43:26 amd64 syslog-ng[7653]: STATS: dropped 0 Sep 22 01:00:01 amd64 /usr/sbin/cron[4674]: (root) CMD (/sbin/evlogmgr -c "severity=DEBUG") Sep 22 01:00:01 amd64 syslog-ng[7653]: STATS: dropped 0 Sep 22 02:00:01 amd64 /usr/sbin/cron[5499]: (root) CMD bin/evlogmgr -c 'age "30d"') Sep 22 02:00:01 amd64 syslog-ng[7653]: STATS<br>Sep 22 20:23:21 amd64 syslog-ng[7653]: STAT dropped 0 Sep 22 20:23:21 amd64 syslog-ng[7653]: STAT dropped 0<br>Sep 23 01:00:01 amd64 /usr/sbin/cron[24739] (root) CMD Sep 23 01:00:01 amd64 /usr/sbin/cron[24739] (root) CMD<br>Sep 23 01:00:01 amd64 syslog-ng[7653]: STAT (drog "0<br>Sep 23 02:00:01 amd64 syslog-ng[7653]: STATS (soor 0 Sep 23 01:00:01 amd64 syslog-ng[7653]: STAT Sep 23 02:00:01 amd64 /usr/sbin/cron[25555] Sep 23 02:00:01 amd64 syslog-ng[7653]: STATS<br>Sep 23 18:04:05 amd64 sshd[6554]: Accepted pu Sep 23 18:04:05 amd64 sshd[6554]: Accepted public esser from .:fff:192.168.1.5 port 59771 ssn2 Sep 23 18:04:05 amd64 syslog-ng[7653]: STATS: dropped 0 Sep 23 18:04:34 amd64 sshd[6606]: Accepted rsa for esser from ::ffff:87.234.201.207 port 62093 Sep 24 01:00:01 amd64 /usr/sbin/cron[12436]: (root) CMD (/sbin/evlogmgr -c "severity=DEBUG") Sep 24 01:00:01 amd64 syslog-ng[7653]: STATS: dropped 0 Sep 24 02:00:01 amd64 /usr/sbin/cron[13253]: (root) CMD (/sbin/evlogmgr -c 'age > "30d"') Sep 24 02:00:01 amd64 syslog-ng[7653]: STATS: dropped 0 Sep 24 11:15:48 amd64 sshd[20998]: Accepted rsa for esser from ::ffff:87.234.201.207 port 64456 Sep 24 11:15:48 amd64 syslog-ng[7653]: STATS: dropped 0 Sep 24 13:49:08 amd64 sshd[23197]: Accepted rsa for esser from ::ffff:87.234.201.207 port 61330 Sep 24 13:49:08 amd64 syslog-ng[7653]: STATS: dropped 0 Sep 24 15:42:07 amd64 kernel: snd\_seq\_midi\_event: unsupported module, tainting kernel. Sep 24 15:42:07 amd64 syslog-ng[7653]: STATS: dropped 0 Sep 24 15:42:07 amd64 kernel: snd\_seq\_oss: unsupported module, tainting kernel. Sep 24 20:25:31 amd64 sshd[29399]: Accepted rsa for esser from ::ffff:87.234.201.207 port 62566 Sep 24 20:25:31 amd64 syslog-ng[7653]: STATS: dropped 0 Sep 25 01:00:02 amd64 /usr/sbin/cron[662]: (root) CMD (/sbin/evlogmgr -c "severity=DEBUG") Sep 25 01:00:02 amd64 syslog-ng[7653]: STATS: dropped 0 Sep 25 02:00:01 amd64 /usr/sbin/cron[1484]: (root) CMD (/sbin/evlogmgr -c 'age > "30d"') Sep 25 02:00:02 amd64 syslog-ng[7653]: STATS: dropped 0 Sep 25 10:59:25 amd64 sshd[8889]: Accepted rsa for esser from ::ffff:87.234.201.207 port 64183 Sep 25 10:59:25 amd64 syslog-ng[7653]: STATS: dropped 0 Sep 25 10:59:47 amd64 sshd[8921]: Accepted rsa for esser from ::ffff:87.234.201.207 port 64253 Sep 25 11:30:02 amd64 sshd[9372]: Accepted rsa for esser from ::ffff:87.234.201.207 port 62029 Sep 25 11:59:25 amd64 syslog-ng[7653]: STATS: dropped 0 Sep 25 14:05:37 amd64 sshd[11554]: Accepted rsa for esser from ::ffff:87.234.201.207 port 62822 Sep 25 14:05:37 amd64 syslog-ng[7653]: STATS: dropped 0 Sep 25 14:06:10 amd64 sshd[11586]: Accepted rsa for esser from ::ffff:87.234.201.207 port 62951 Sep 25 14:07:17 amd64 sshd[11608]: Accepted rsa for esser from ::ffff:87.234.201.207 port 63392 Sep 25 14:08:33 amd64 sshd[11630]: Accepted rsa for esser from ::ffff:87.234.201.207 port 63709 Sep 25 15:25:33 amd64 sshd[12930]: Accepted rsa for esser from ::ffff:87.234.201.207 port 62778 Exposition of the contract of the contract of the contract of the contract of the contract of the contract of the contract of the contract of the contract of the contract of the contract of the contract of the contract of

# **Gliederung (1)**

- 1. Einleitung
- 2. Einführung in C und die Linux-Shell Bash
- 3. Software und Betriebssystem; System Calls
- 4. Prozesse: fork, exec, wait
- 5. Dateien: open, read, write, close
- 6. Standard-I/O mit stdin, stdout, stderr
- 7. Speicherverwaltung: malloc, free
- 8. Nebenläufigkeit mit POSIX-Threads
- 9. Synchronisation
- und ggf. weitere Themen

# **Gliederung (2)**

- Zu jedem Thema erst Grundlagen (Theorie der Betriebssysteme)
- Vorstellung der Features, die Unix/Linux hier bietet
- Programmieraufgaben dazu

### Gegen Ende des Semesters: größeres Programmierprojekt

## **2. Crashkurse C und Bash**

- 1. Einleitung
- 2. C und Bash
- 3. Software/BS, System Calls
- 4. Prozesse
- 5. Dateien
- 6. Standard-I/O
- 7. Speicher
- 8. Threads
- 9. Synchronisation
- *nicht* objektorientierte Programmierung
- Variablen
- Funktionen
- C-structs
- Pointer und Arrays
- Linux-Shell Bash: Crashkurs

# **3. Software / BS / System Calls**

- 1. Einleitung
- 2. C und Bash
- 3. Software/BS, System Calls
- 4. Prozesse
- 5. Dateien
- 6. Standard-I/O
- 7. Speicher
- 8. Threads
- 9. Synchronisation
- System Calls (Syscalls), Beispiele
- Syscall in Assembler aufrufen
- Syscall in C aufrufen
- Bibliotheksfunktionen
- Beispiel: Dateizugriff mit  $fread()$

### **4. Prozesse**

#### **Gliederung**

- 1. Einleitung
- 2. C und Bash
- 3. Software/BS, System Calls

#### 4. Prozesse

- 5. Dateien
- 6. Standard-I/O
- 7. Speicher
- 8. Threads
- 9. Synchronisation
- Prozesskonzept unter Unix/Linux
	- Prozesskontrollblock
	- PID, Vater/Sohn, Baumstruktur
- Prozessverwaltung in der Shell
- Neue Prozesse erzeugen (fork)
- Programm in Prozess laden (exec)
- Warten auf Prozess (wait)
- Signalisierung (kill, signal), Signal-Handler

## **5. Dateien**

- 1. Einleitung
- 2. C und Bash
- 3. Software/BS, System Calls
- 4. Prozesse
- 5. Dateien
- 6. Standard-I/O
- 7. Speicher
- 8. Threads
- 9. Synchronisation
- Dateisysteme unter Unix/Linux
	- Datei, Inode, Verzeichnis
	- Link, Symlink, Named Pipe
- Datei öffnen und schließen, file descriptor
- lesen, schreiben, Position
- fork und offene Dateien
- Low-Level- und Bibliotheksfunktionen (open, read, ... vs. fopen, fread, ...)

## **6. Standard-I/O**

- 1. Einleitung
- 2. C und Bash
- 3. Software/BS, System Calls
- 4. Prozesse
- 5. Dateien
- 6. Standard-I/O
- 7. Speicher
- 8. Threads
- 9. Synchronisation
- Standard-Eingabe, -Ausgabe und -Fehlerausgabe, inkl. file descriptors
- Bibliotheksfunktionen printf und scanf

# **7. Speicher**

- 1. Einleitung
- 2. C und Bash
- 3. Software/BS, System Calls
- 4. Prozesse
- 5. Dateien
- 6. Standard-I/O
- 7. Speicher
- 8. Threads
- 9. Synchronisation
- Speicherverwaltung in C
- Organisation des Prozess-Speichers (Code, Daten, Stack, Heap)
- Speicher reservieren (malloc)
- Speicher freigeben (free)

# **8. Threads**

- 1. Einleitung
- 2. C und Bash
- 3. Software/BS, System Calls
- 4. Prozesse
- 5. Dateien
- 6. Standard-I/O
- 7. Speicher
- 8. Threads
- 9. Synchronisation
- Nebenläufigkeit innerhalb einer Anwendung
- Speichermodell Threads
- POSIX-Threads
	- erzeugen (pthread\_create)
	- warten (pthread\_join)
- Vergleich Threads / Prozesse

# **9. Synchronisation**

- 1. Einleitung
- 2. C und Bash
- 3. Software/BS, System Calls
- 4. Prozesse
- 5. Dateien
- 6. Standard-I/O
- 7. Speicher
- 8. Threads
- 9. Synchronisation
- Parallele Threads / Prozesse
- Zugriff auf gemeinsame Daten
- Kritische Abschnitte
- POSIX-Mechanismen für gegenseitigen Ausschluss (Mutexe, Semaphore)
- Deadlocks

## **Linux**

- Offene Kernel-Quellen:  $\rightarrow$  nachlesen, wie etwas geht  $\rightarrow$  ändern, was nicht gefällt
- Etabliertes Standardsystem für sehr viele Plattformen (PC Desktop / Server, Embedded etc.)
- läuft auch im Praktikumsraum

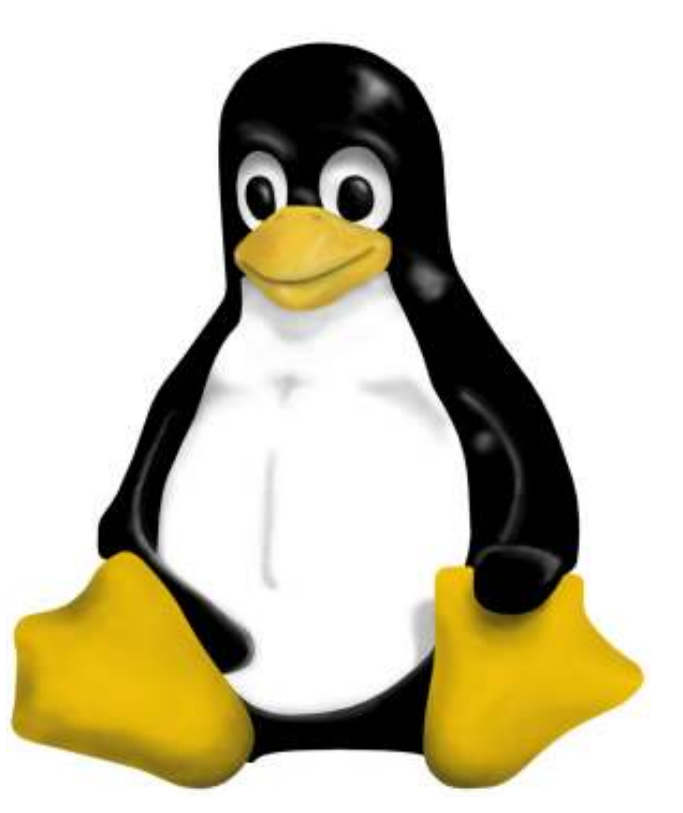

### **Literatur**

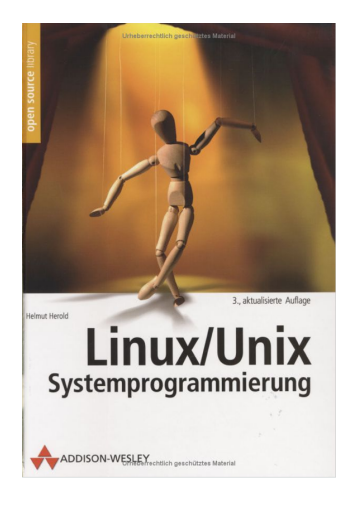

#### **Linux/Unix Systemprogrammierung**  Helmut Herold 2004

#### **A Tutorial on Pointers and Arrays in C** (Ted Jensen) 2003 http://home.earthlink.net/~momotuk/pointers.pdf